## $CH 6 = LIGHT & COLOR$  PT1

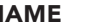

## ART110 - ART APPRECIATION - DUE WED FEB 21 A - Read First 1/2 Chapter 6 - Pgs 100-113 B - Watch Video A & B from class website.

- 1. We have already seen atmospheric (aerial) perspective as a device for creating space how do objects farther away appear when using atmospheric perspective?
- 2. Where specifically is atmospheric perspective created in Leonardo's Madonna of the Rocks?
- 3. Describe several (dominant and minimal) ways J.M.W. Turner creates "space" in his painting *Rain, Steam, and Speed—The Great Western Railway.*
- 4. The basic types (labels for) of shading and light employed in *chiaroscuro* in Fig. 6-6 include

a b c d e f

5a. Describe a value scale.

5b. Take few moments and create an 8 step scale from dark to light using *hatching* and *crossing hatching*

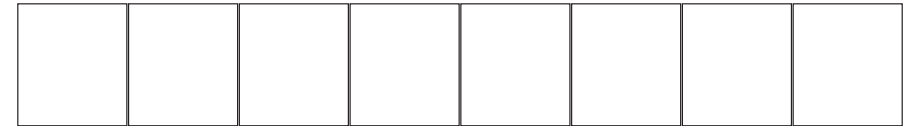

## 6. What is "high contrast"?

7. Though value is often describe in greyscale terms. A color can also be shown in variations of value. In our text, Where is the "pure" color shown in the value scale

What is a "tint" of a color?

What is a "shade" of a color?

8. With a new understanding of each of the terms below - look for - choose - list one example from Other Chapters in the book that show: *Name of Work,* Artists Name, Figure Number (2.12) Page Number *age Number Page Number Page Number Rumber 12.13* 

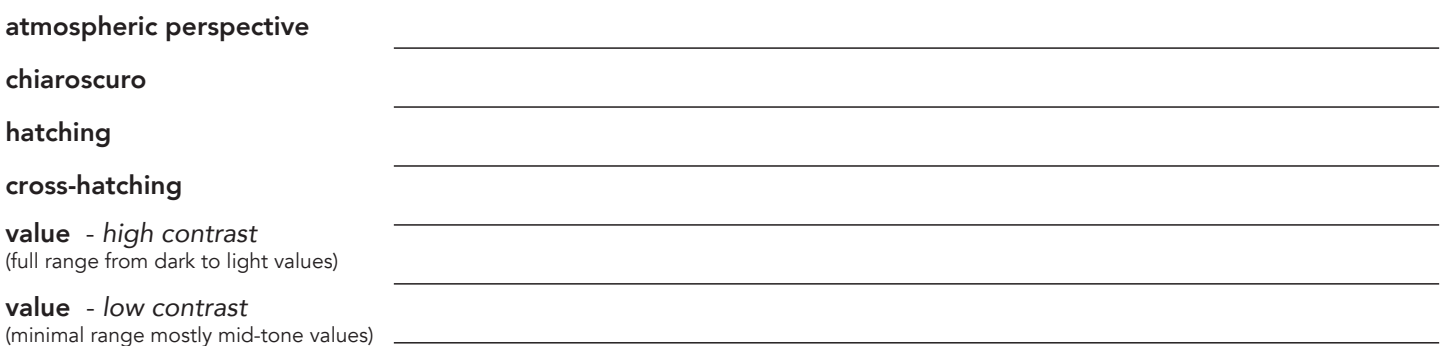

CH 6 = LIGHT & COLOR PT 2 NAME \_ \_ \_ \_ \_ \_ \_ \_ \_ \_ \_ \_ \_ \_ \_ \_ \_ \_ \_ \_ \_\_\_\_ \_ \_ \_ \_ \_\_\_\_ \_ \_ \_ \_

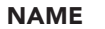

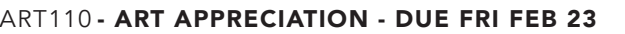

A - Read Second 1/2 Chapter 6 - Pgs 114-130.5 B - Watch Videos C & D from class website.

1. Sunlight passing though a prism breaks into bands of color (6.23) is known as the visible \_\_\_\_\_\_\_\_\_\_\_\_\_\_\_\_

2. What is a color wheel  $(6.24)$  ?

3. Label the colors in this blank color wheel (6.24) - - ->

- 4 . What kinds of colors are the
	- $1s?$
	- $2s?$
- 5. List some "complementary" color pairs
- 6. Page 116 Besides being a physical board where artists mix colors what is a painters "palette"
- 7. Page 119 What happens when complementary colors appear next to each other?
- 8. What is mixed / combined in a "subtractive" color system (6.25) compared to What is mixed / combined in an"additive" color system (6.26) \_\_\_\_\_\_\_\_\_\_\_\_\_
- 9. In Fig 6.23 pure light is broken into smaller color bands by use of a prism (first discovered by Newton) Where can we see this banding of colors in nature?
- 10 After the Sistine Chapel restoration it was discovered that Michelangelos colors (Fig 6.28) were more

and **and and and and and and and and a** 

11. Visit online resource: **Adobe Color** (link at www.ballstudio.net) *Try out these different settings to see how this interactive tool can show and create color sets.*

12. Visit online resource: Discovering Art (link at www.ballstudio.net) http://media.pearsoncmg.com/ph/hss/SSA\_SHARED\_MEDIA\_1/art/MAL/discovering\_art/elements/color/index.html *Answer these questions found at the end of the resource.*

- a What are the three primary colors in pigment? A. green, red, blue B. yellow, blue, red C. orange, yellow, purple D. red, green, cyan
- b What are the three primary colors in light? A. red, green, blue B. blue, magenta, yellow C. red, yellow, blue D. red, yellow, blue
- c Red, yellow, and orange are considered to be: A. cool colors B. background colors C. warm colors D. light colors
- d All the pigment colors mixed together create: A. black B. white C. gray D. negative space
- e Cool colors tend to A. move forward visually B. dissolve into other colors C. move back visually D. vibrate

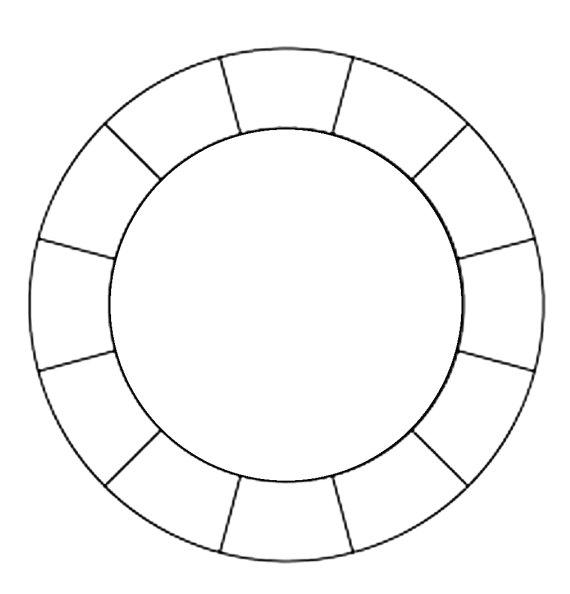

○ Analogous Monochromatio Triad Complementary Shades